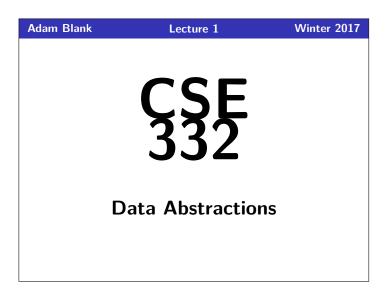

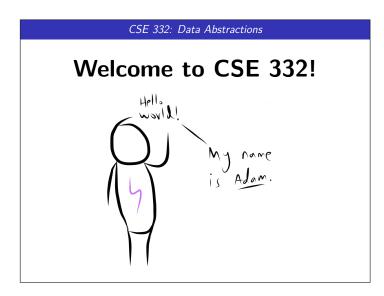

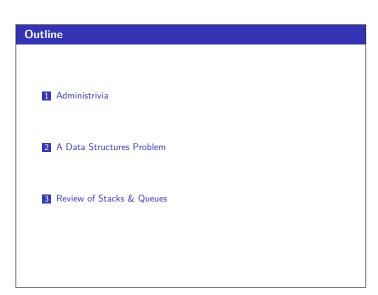

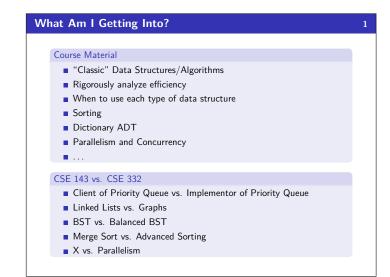

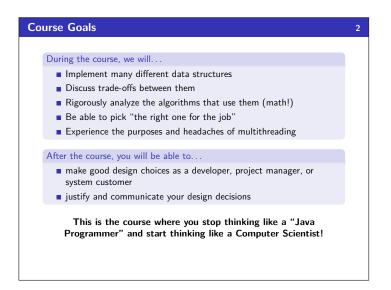

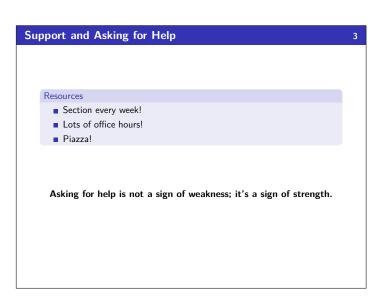

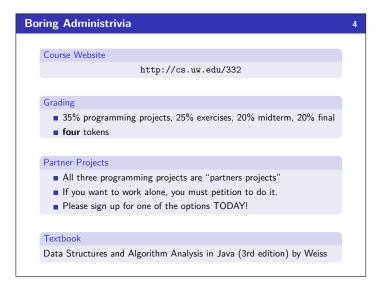

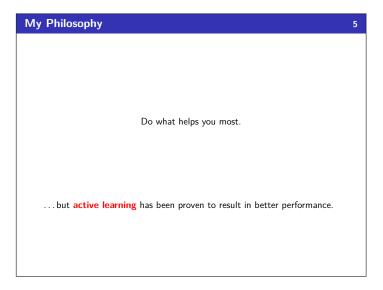

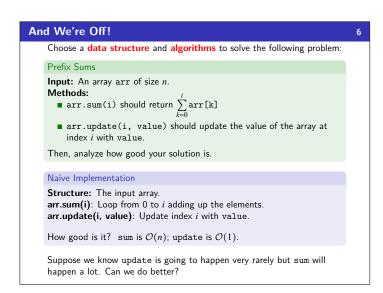

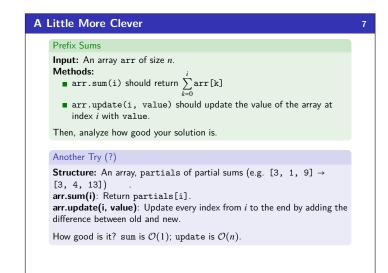

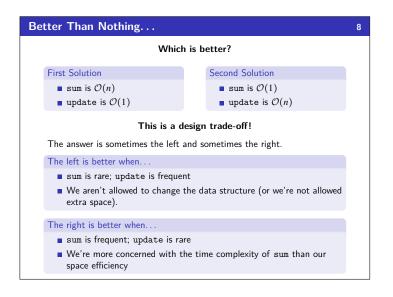

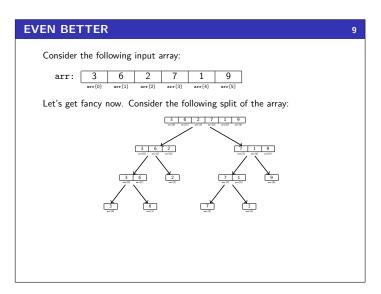

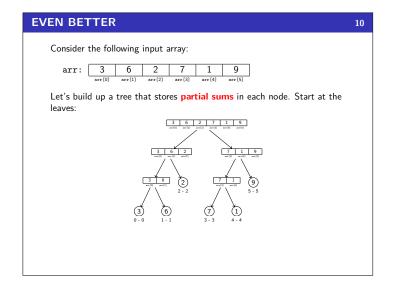

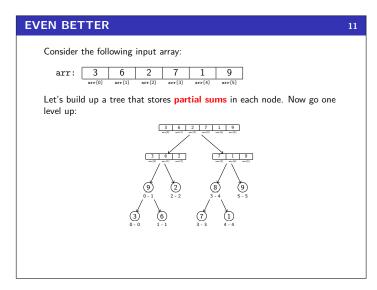

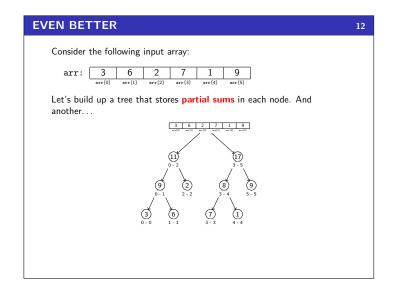

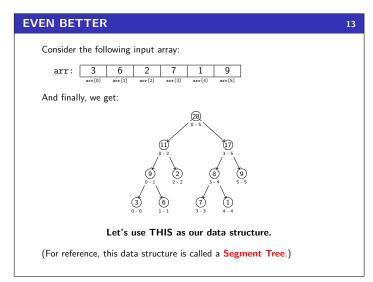

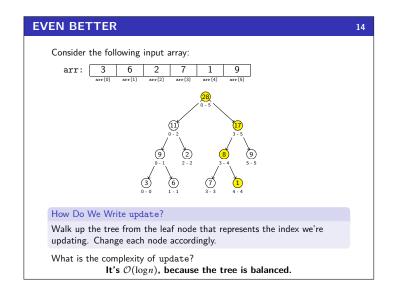

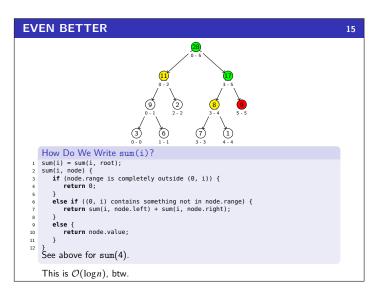

### **Putting It All Together**

16

While trying to solve this problem, we did the following things:

- Considered an algorithmic problem and attempted to solve it
- Chose data structures and algorithms to solve the problem (duh...)
- Analyzed code for runtime
- Considered trade-offs between different implementations
- Learned a new data structure which helped us solve the problem much better than before
- Ran into analyzing a recursive runtime

One thing we didn't consider (but that we will later!) was how to solve the problem if we had multiple processors.

This course is about learning fundamental data structures and algorithms to help you solve Computer Science problems.

Excited yet? Okay... what if I told you this is an interview question?

### Data Structures & Abstract Data Types

### Definition (Abstract Data Type [ADT])

An Abstract Data Type is a mathematical model of the properties necessary for a data structure to be a particular data type. To put it another way, an ADT specifies what a data type is and the valid operations on it.

### Definition (Data Structure)

A Data Structure is a particular implementation of an ADT.

| ADT   | Data Structure | Implementation       |  |
|-------|----------------|----------------------|--|
| Stack | ArrayList      | java.util.Stack      |  |
| Stack | LinkedList     | -                    |  |
| Queue | LinkedList     | java.util.LinkedList |  |

### Stacks & Queues

18

### Queue ADT

| enqueue(val) | Adds val to the queue.                                                                     |
|--------------|--------------------------------------------------------------------------------------------|
| dequeue()    | Returns the <b>least-recent</b> item not already returned by a dequeue. (Errors if empty.) |
| peek()       | Returns the <b>least-recent</b> item not already returned by a dequeue. (Errors if empty.) |
| isEmpty()    | Returns true if all inserted elements have been returned by a dequeue.                     |

### Stack ADT

| push(val) | Adds val to the stack.                                                                |
|-----------|---------------------------------------------------------------------------------------|
| pop()     | Returns the <b>most-recent</b> item not already returned by a pop. (Errors if empty.) |
| peek()    | Returns the <b>most-recent</b> item not already returned by a pop. (Errors if empty.) |
| isEmpty() | Returns true if all inserted elements have been returned by a pop.                    |

# Stack & Queue Examples

19

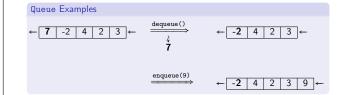

| Stack Examp                  | oles                                    |                         |                                  |                              |
|------------------------------|-----------------------------------------|-------------------------|----------------------------------|------------------------------|
| ↓↑<br>7<br>-2<br>4<br>2<br>3 | ⇒ → → → → → → → → → → → → → → → → → → → | ↓↑<br>-2<br>4<br>2<br>3 | $\xrightarrow{\texttt{push(9)}}$ | ↓↑<br>9<br>-2<br>4<br>2<br>3 |
|                              |                                         |                         |                                  |                              |

### Why Do We Care About ADTs?

20

# ADTs are used to COMMUNICATE ideas more easily!

## Parentheses Matching

Given a string of parentheses (i.e. (, ), [, ]), figure out if the parentheses are matched.

### WORST: A particular implementation in a particular language using the wrong ADT

```
for (int i = 0; i < str.length(); i++) {
   if (str.charAt(i) == '(' || str.charAt(i) == '[') {
      list.add(str.charAt(i));
}</pre>
  else {
   throw new Exception();
  }
if (list.size() > 0) {
   throw new Exception();
```

### Why Do We Care About ADTs?

21

# ADTs are used to COMMUNICATE ideas more easily!

### Parentheses Matching

Given a string of parentheses (i.e. (, ), [, ]), figure out if the parentheses are matched.

### REALLY BAD: A particular implementation, in a particular language

```
for (int i = 0; i < str.length(); i++) {
   if (str.charAt(i) == '(' || str.charAt(i) == '[') {
      stack.push(str.charAt(i));
}</pre>
     } else if ((str.charAt(i) == ')' && stack.peek() == '(') || (str.charAt(i) == ']' && stack.peek() == '[')) {
           stack.pop();
     else {
           throw new Exception();
     }
if (!stack.isEmpty()) {
    throw new Exception();
```

# Why Do We Care About ADTs? ADTs are used to COMMUNICATE ideas more easily! BETTER: Pseudo-code using the right ADT for (index in str) { if (str[index] is open) { put it on the stack } else if (str[index] is top of stack and it matches the top element) { pop the top element off the stack } else { throw error } } if (stack isn't empty) { throw error; } BEST: High-level description using the right ADT To match parentheses, loop through the string pushing open parens onto the stack. When we see a close paren, make sure it matches and pop it off. If the stack isn't empty at the end, they don't match.

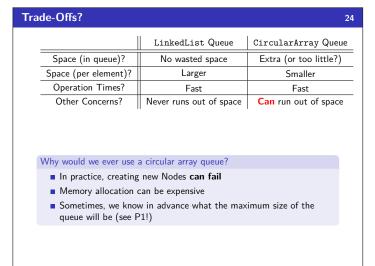

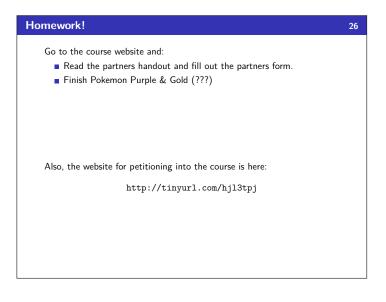

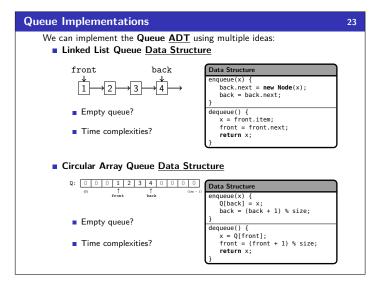

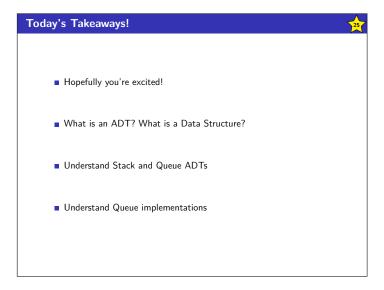